#### **ABSTRAK**

<span id="page-0-0"></span>SMP Swasta X adalah salah satu SMP swasta yang masih menggunakan sistem manual untuk mengelola data akademik. Seiring dengan perkembangan teknologi yang semakin pesat, sekolah ini dituntut untuk menggunakan sistem informasi yang terkomputerisasi. Tujuan dari penelitian ini adalah untuk membuat sebuah sistem yang dapat menangani masalah pengelolaan data-data akademik, pembuatan jadwal pelajaran, pembuatan laporan data-data akademik dan SMS *Gateway* sehingga memudahkan pihak sekolah mengelola data dan menyampaikan informasi. Pengumpulan data dilakukan dengan wawancara langsung kepada narasumber. Selain dari data primer, diperoleh pula data dari buku-buku dengan melakukan studi kepustakaan serta pencarian data dari internet. Sistem ini dibuat dengan menggunakan bahasa pemrograman ASP. NET C#, sistem basis data menggunakan SQL Server 2008. Hasil penelitian menunjukkan bahwa sistem yang dibuat dapat membantu pihak sekolah untuk mengelola data-data akademik lebih cepat dan tepat. Sistem juga dapat membantu pihak sekolah membuat laporan data akademik.

Kata kunci : akademik, Sistem informasi, SMS *Gateway*

#### *ABSTRACT*

<span id="page-1-0"></span>*SMP Swasta X is one of the private junior high schools that still employs a manual system for managing academic data. Along with the rapid development of technology, many school are pressurized to use computerized information systems. The purpose of this research was to create a system that can deal with the management of academic data, lesson scheduling, create a report of academic data and use SMS Gateway to ease the school to manage the data and convey information. Apart from the primary data, data were also obtained from the literature and the internet. The system was built using ASP .NET C# programming language and database systems SQL Server 2008. The results show that the system could potentially help the school to manage the academic data more quickly and accurately.*

*Keywords : academic , information systems, SMS Gateway*

## **DAFTAR ISI**

<span id="page-2-0"></span>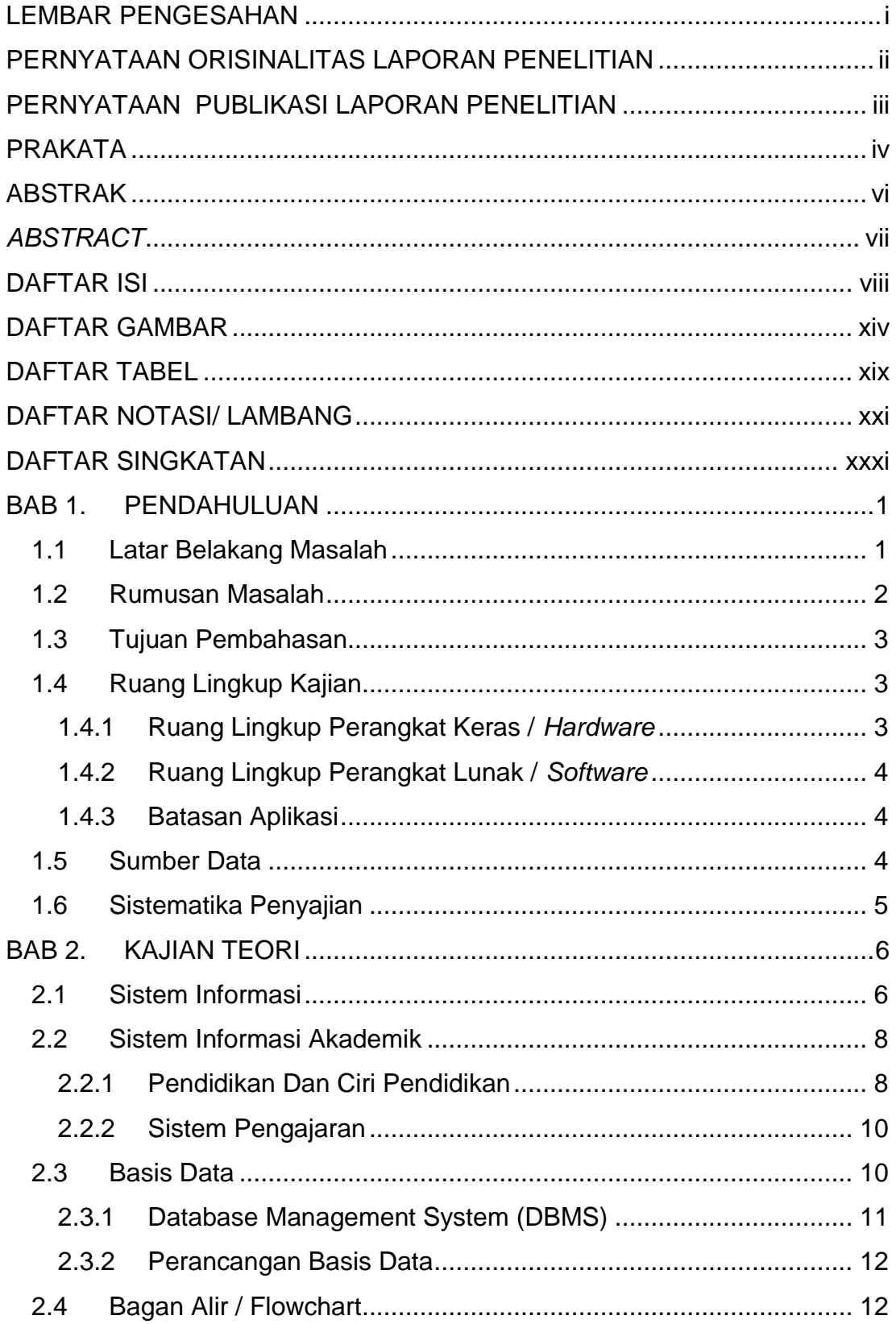

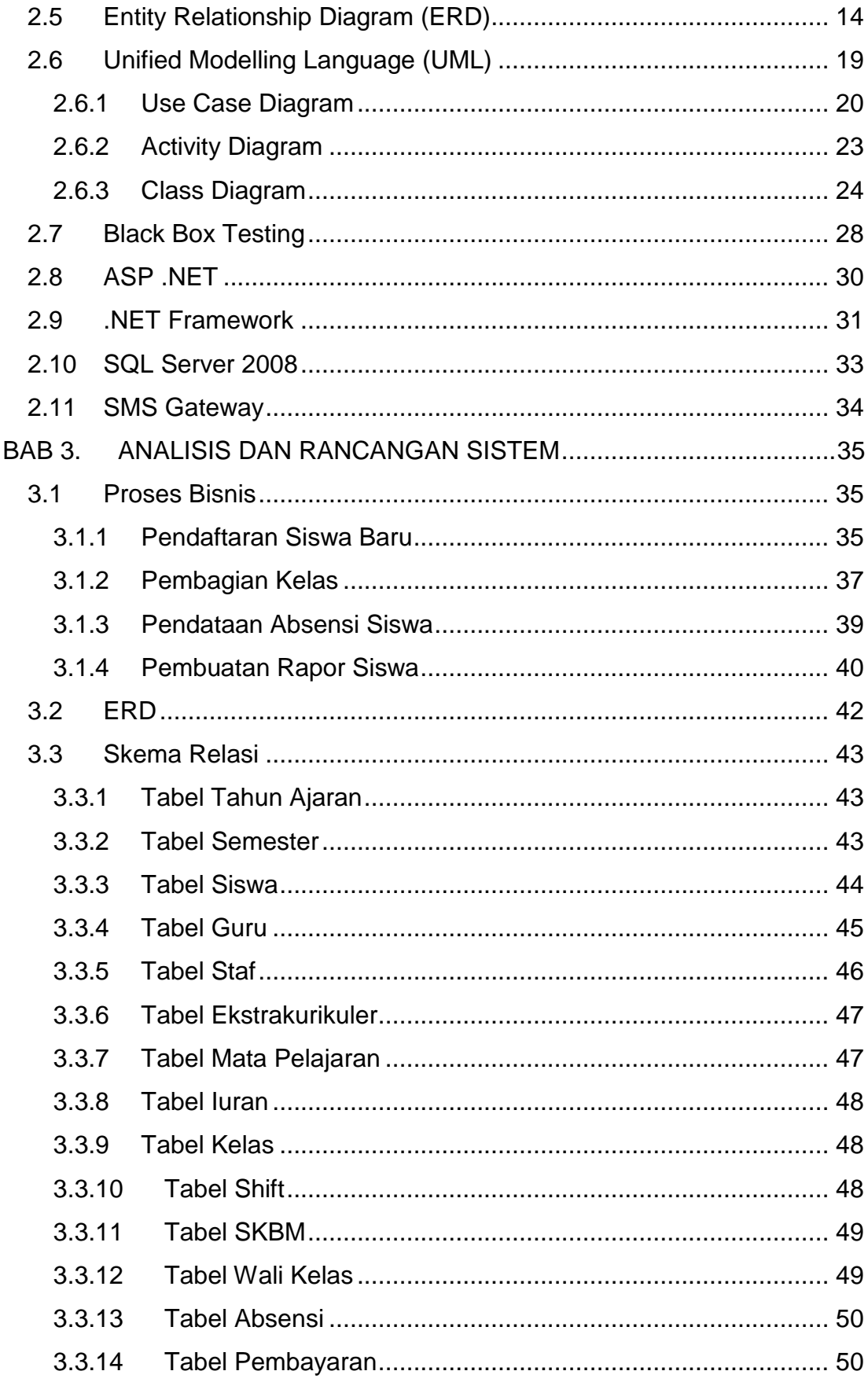

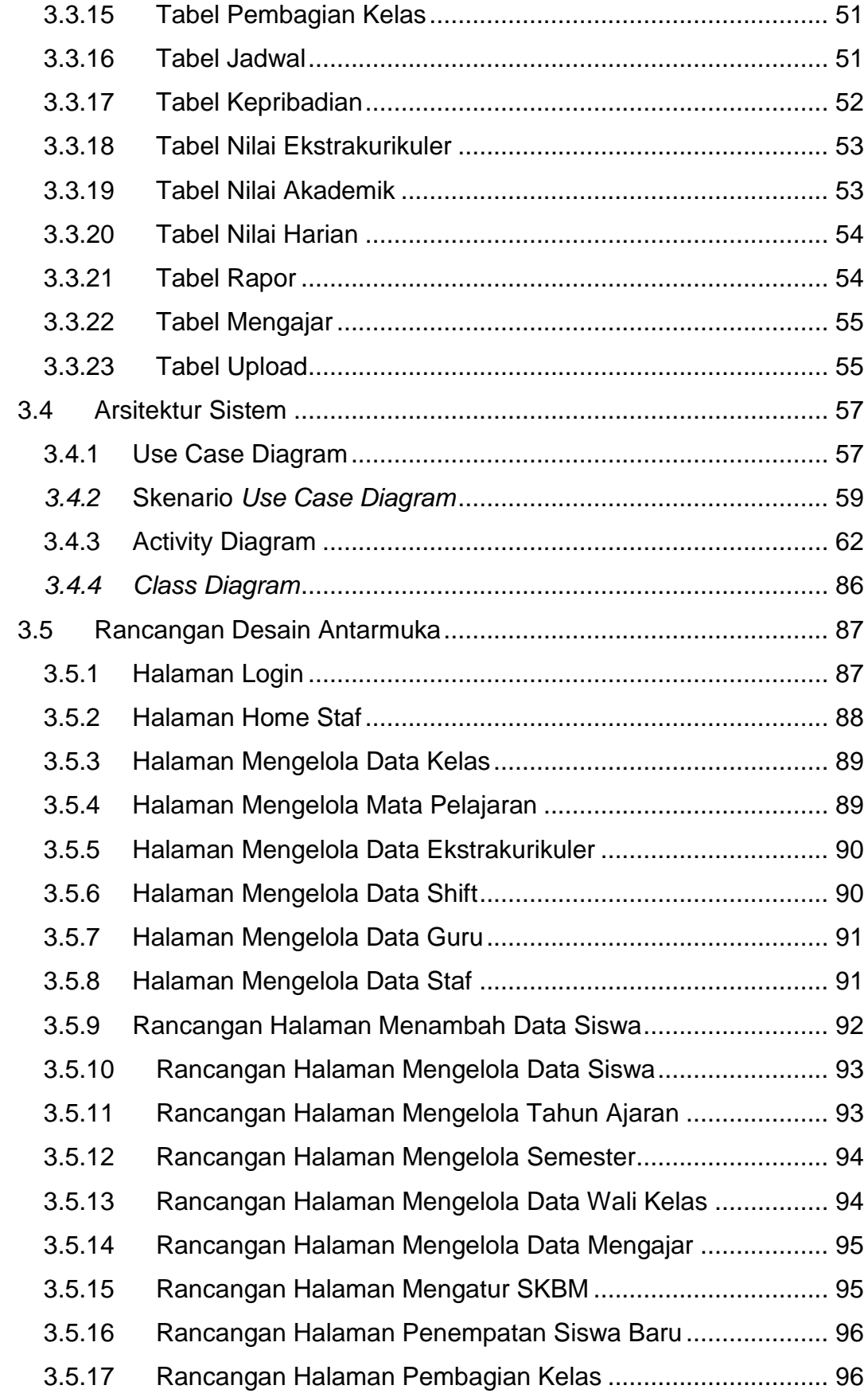

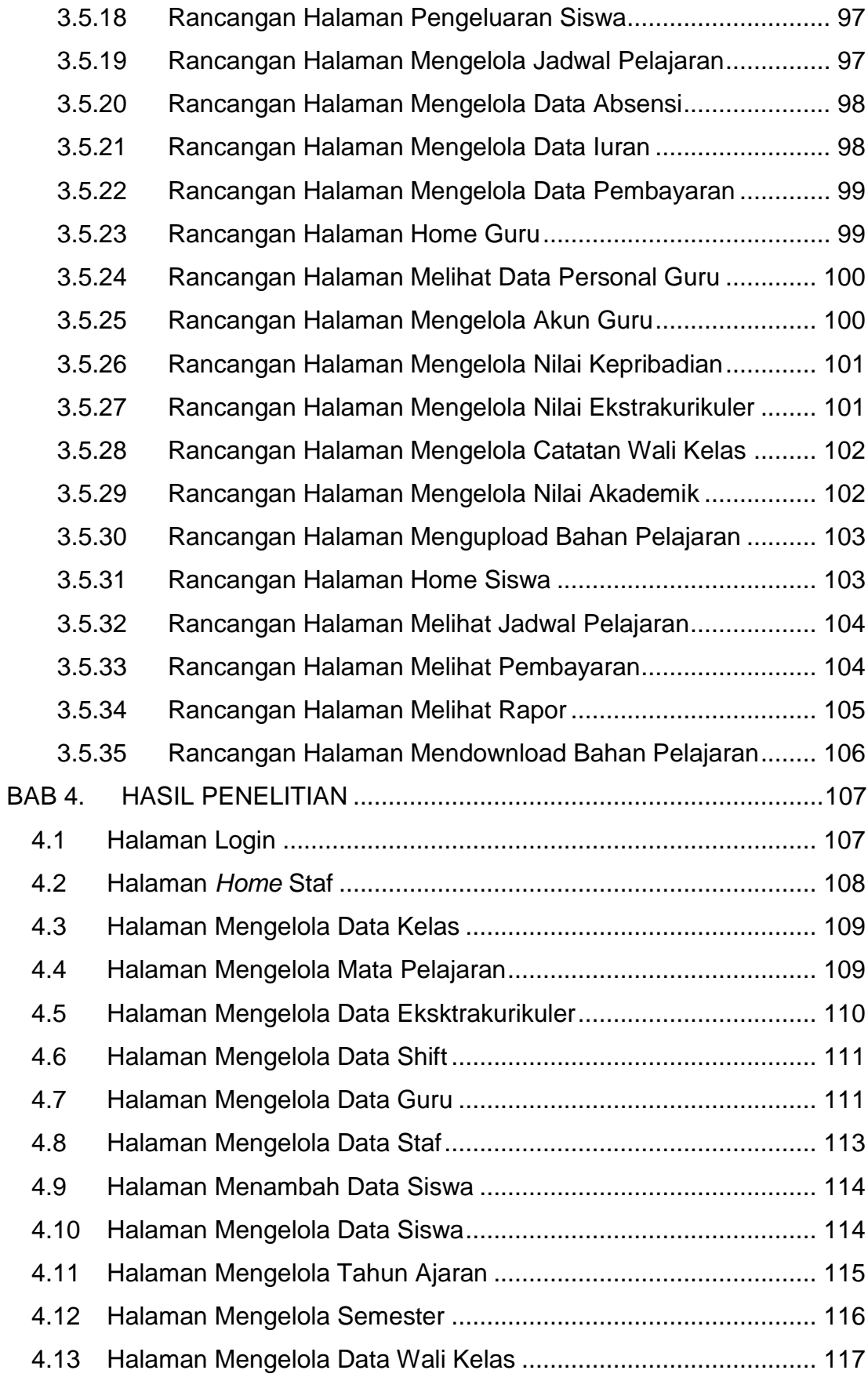

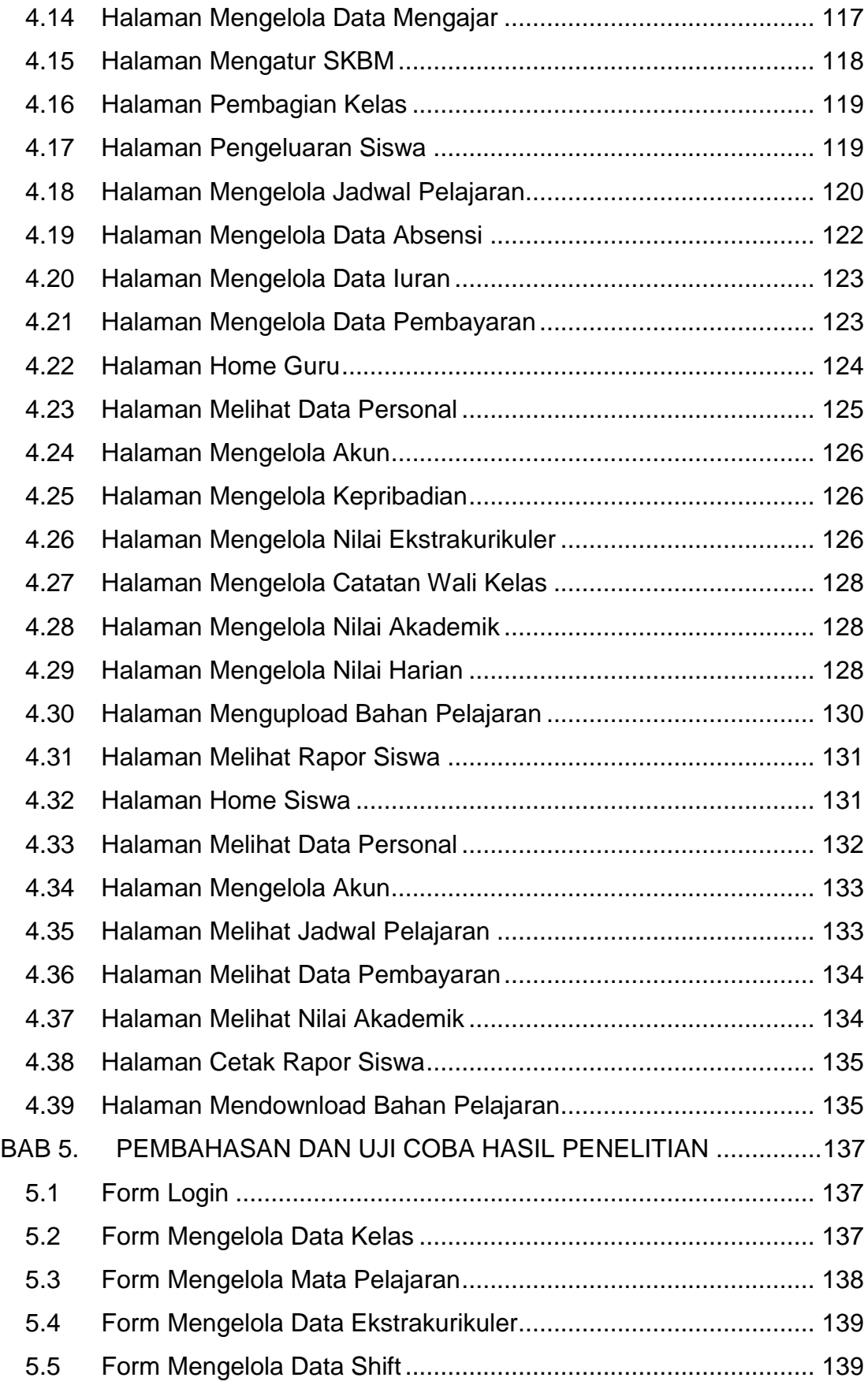

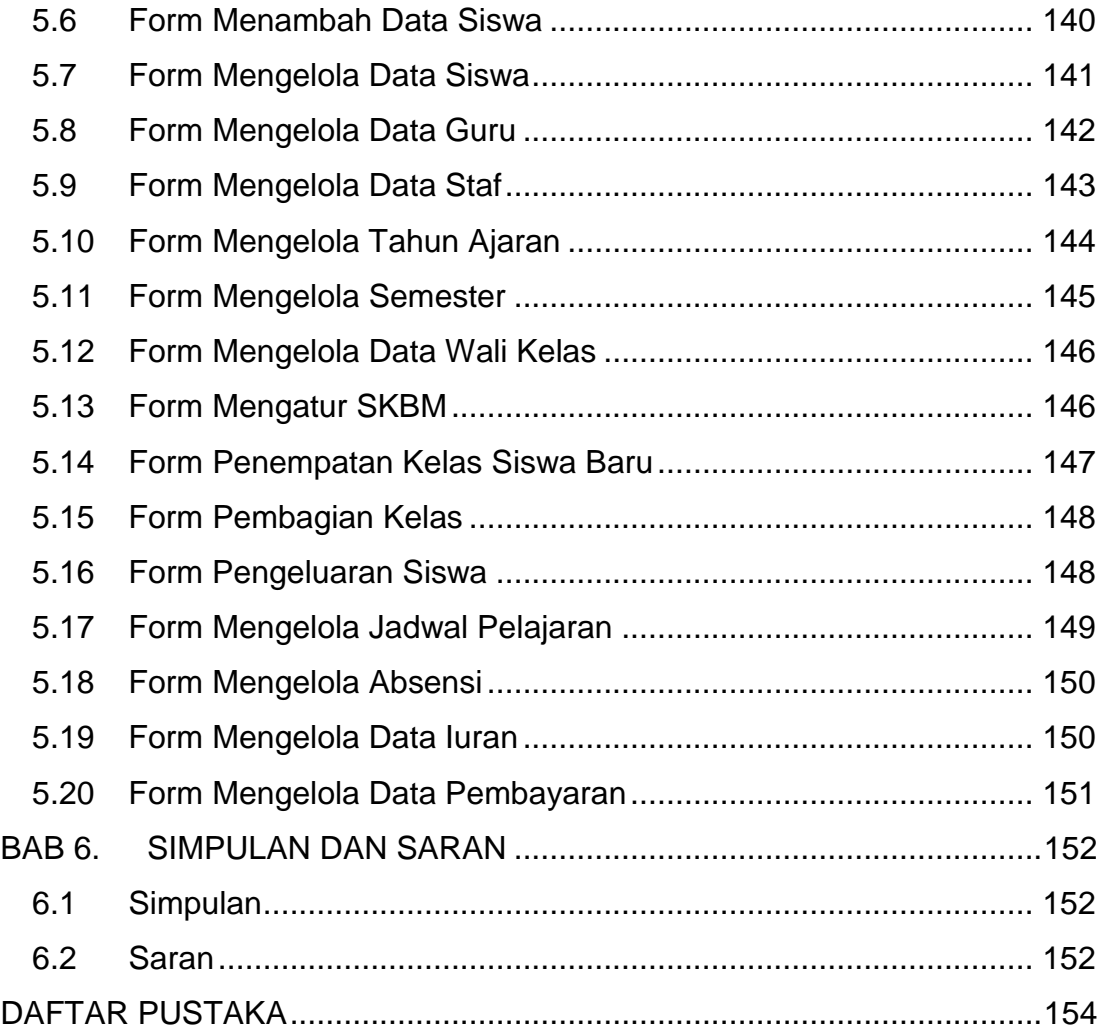

### **DAFTAR GAMBAR**

<span id="page-8-0"></span>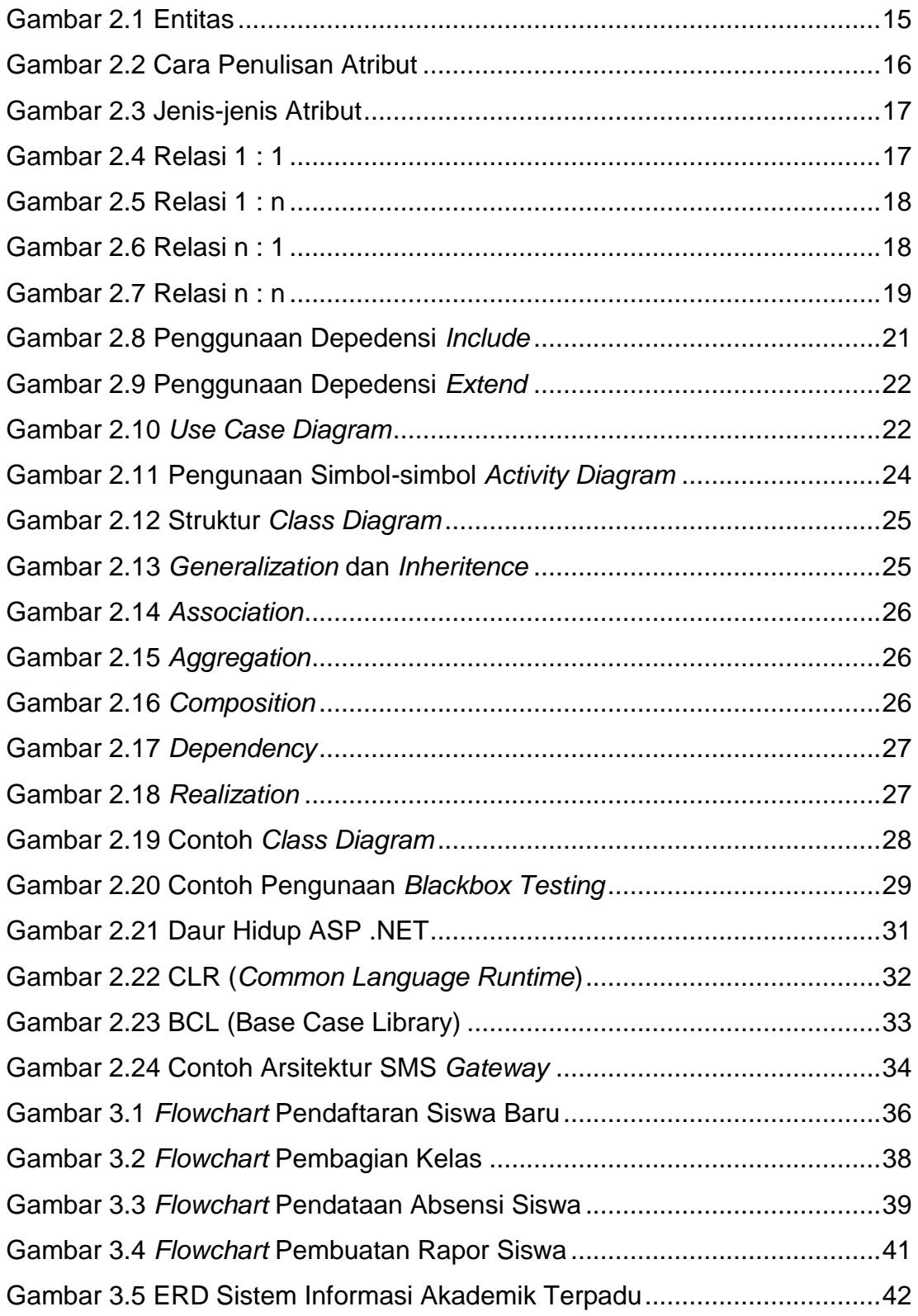

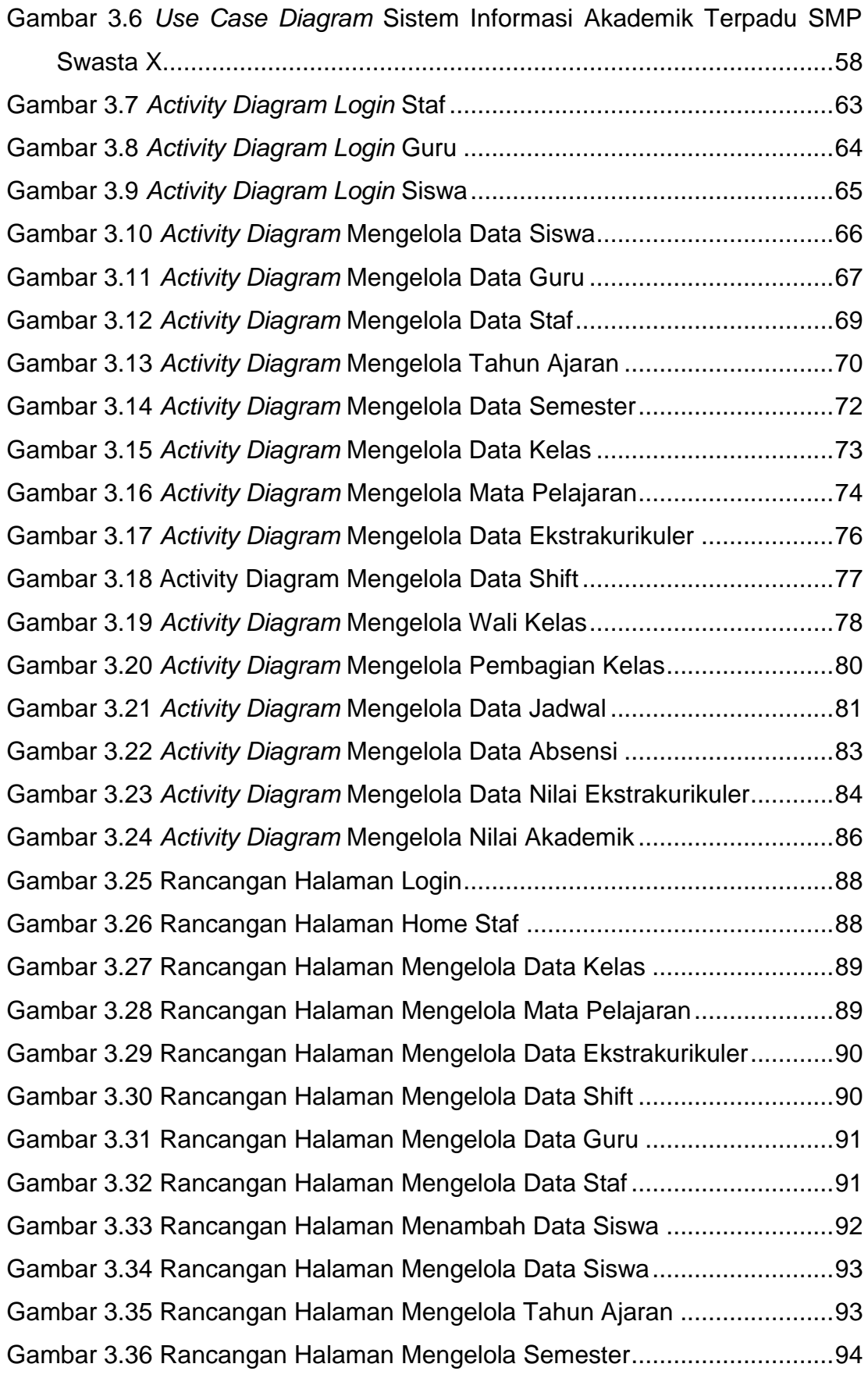

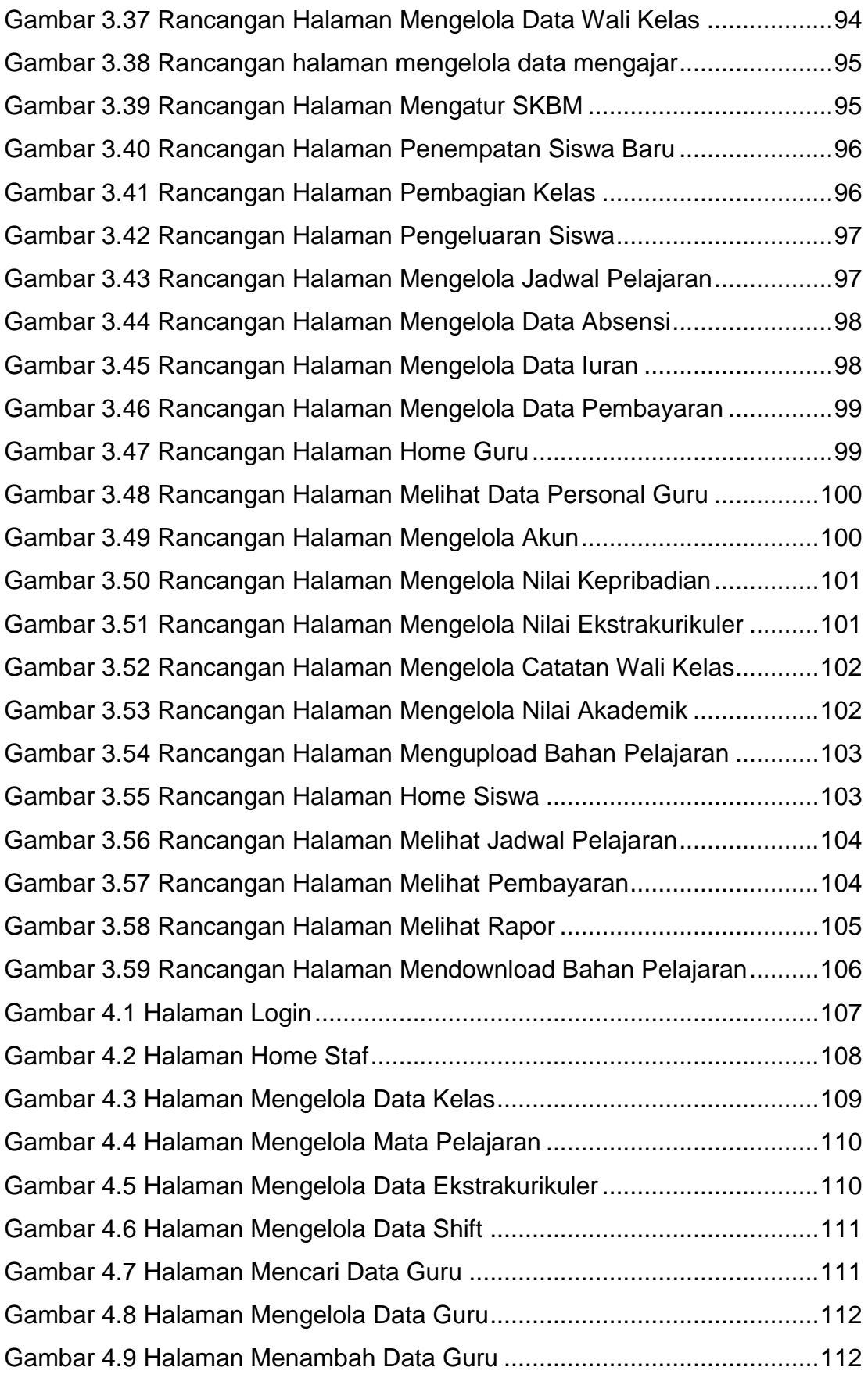

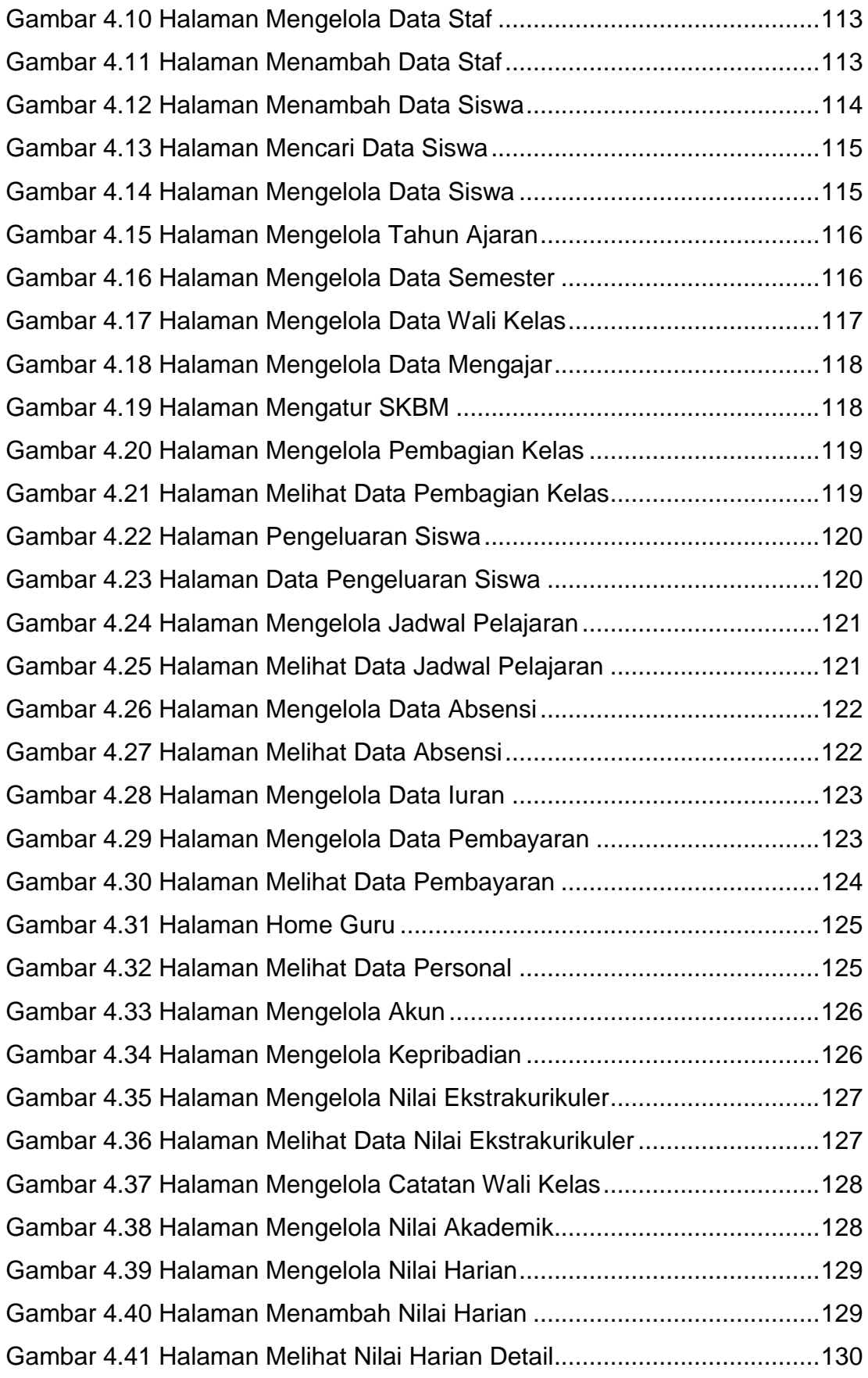

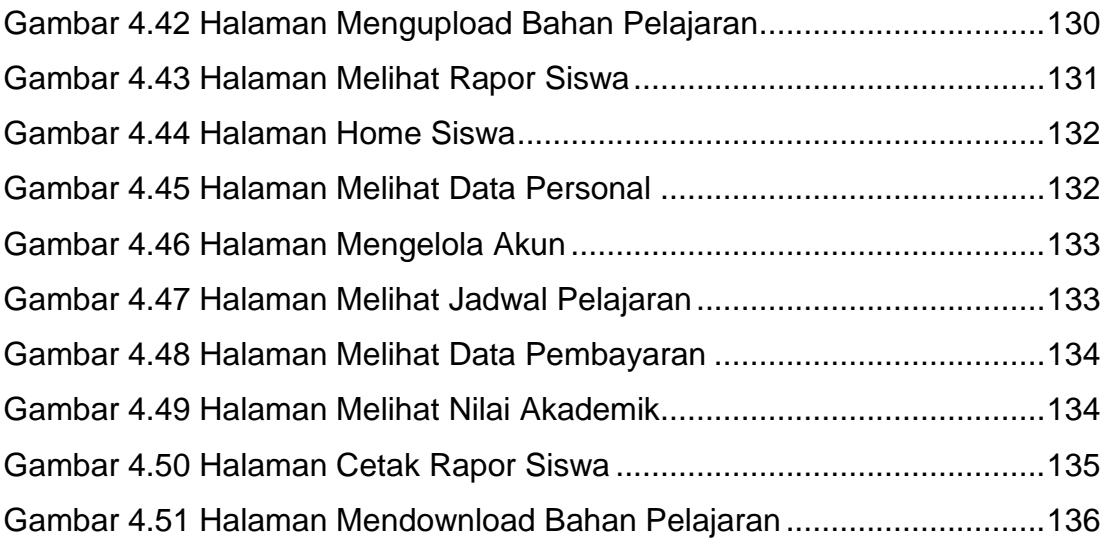

### **DAFTAR TABEL**

<span id="page-13-0"></span>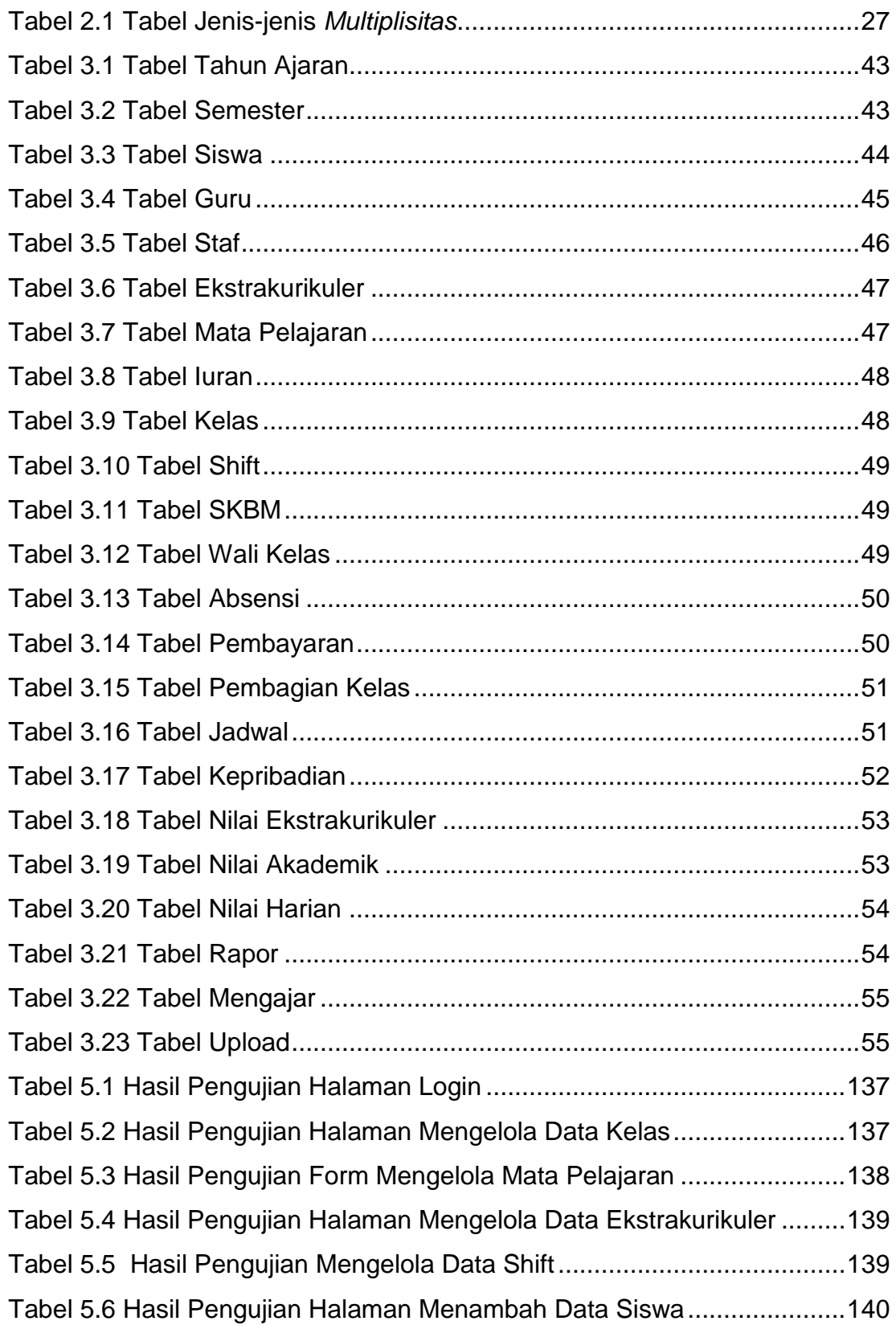

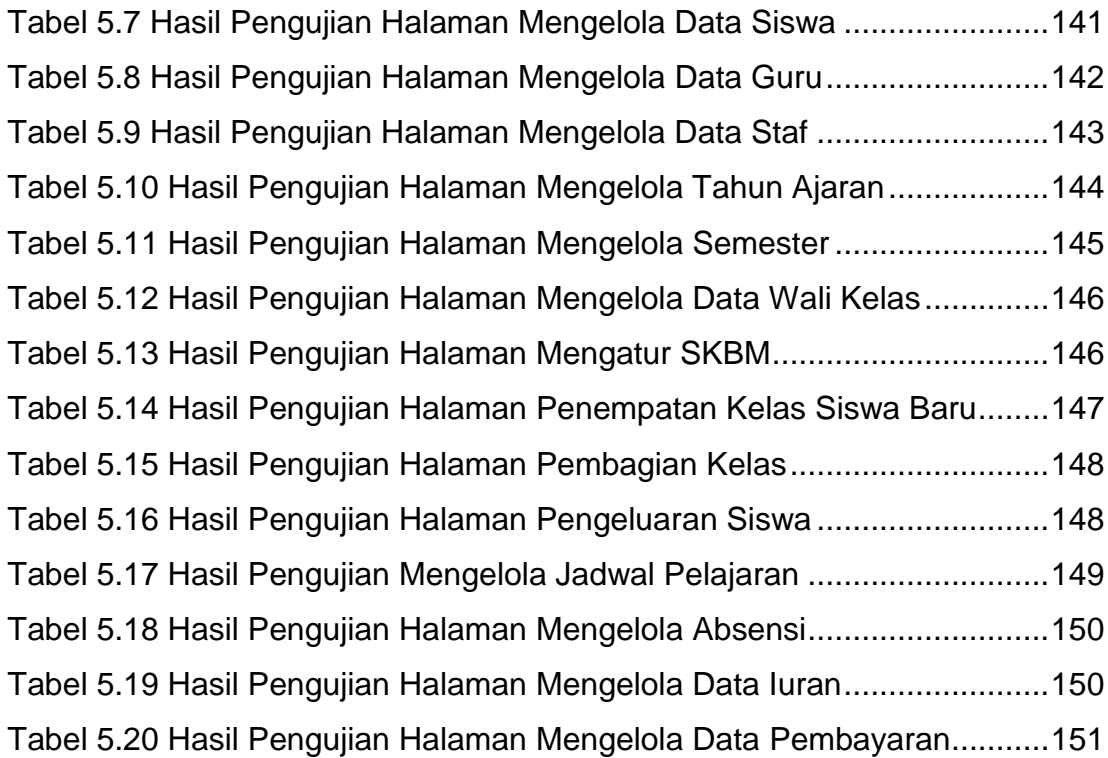

# **DAFTAR NOTASI/ LAMBANG**

<span id="page-15-0"></span>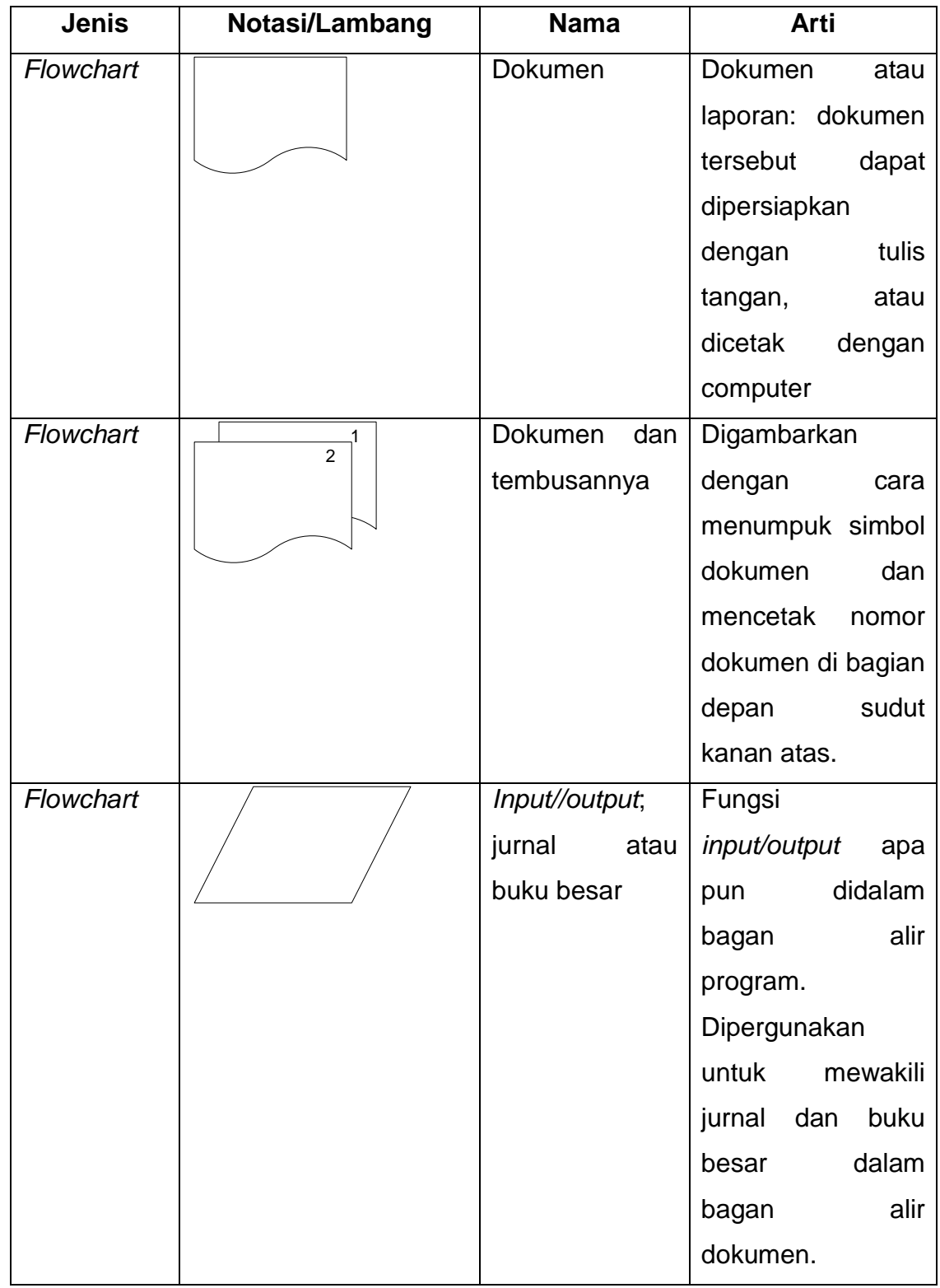

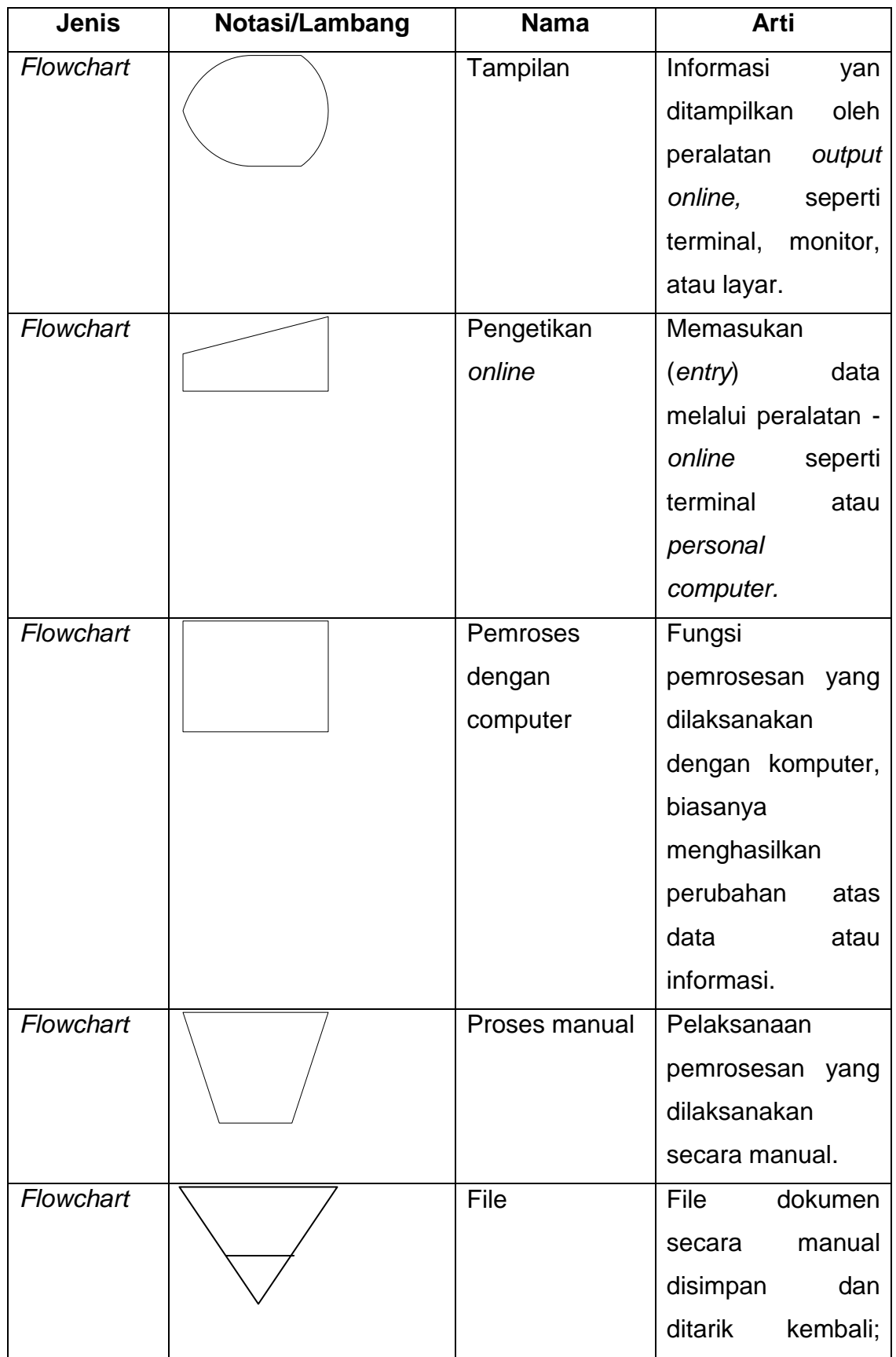

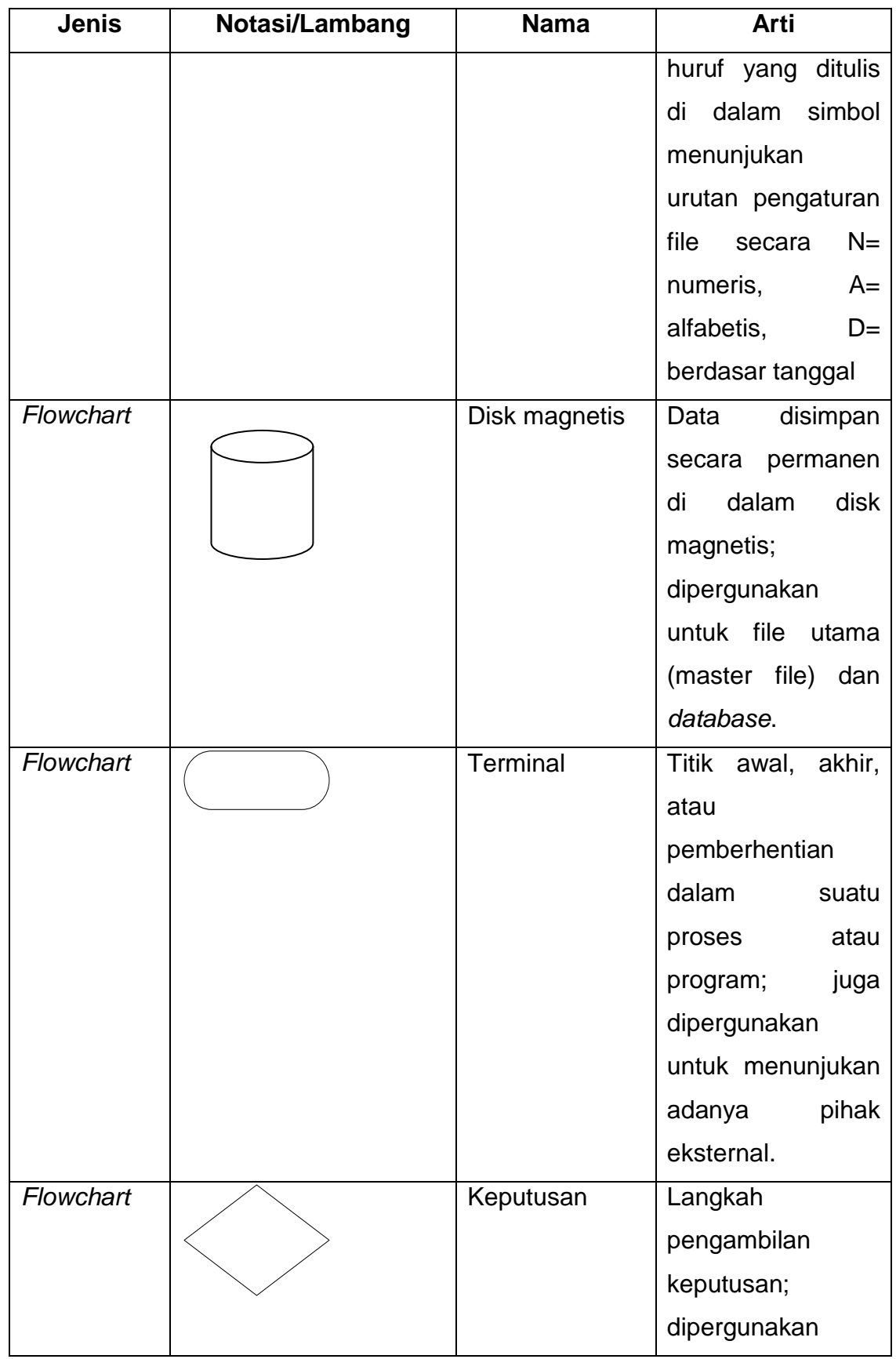

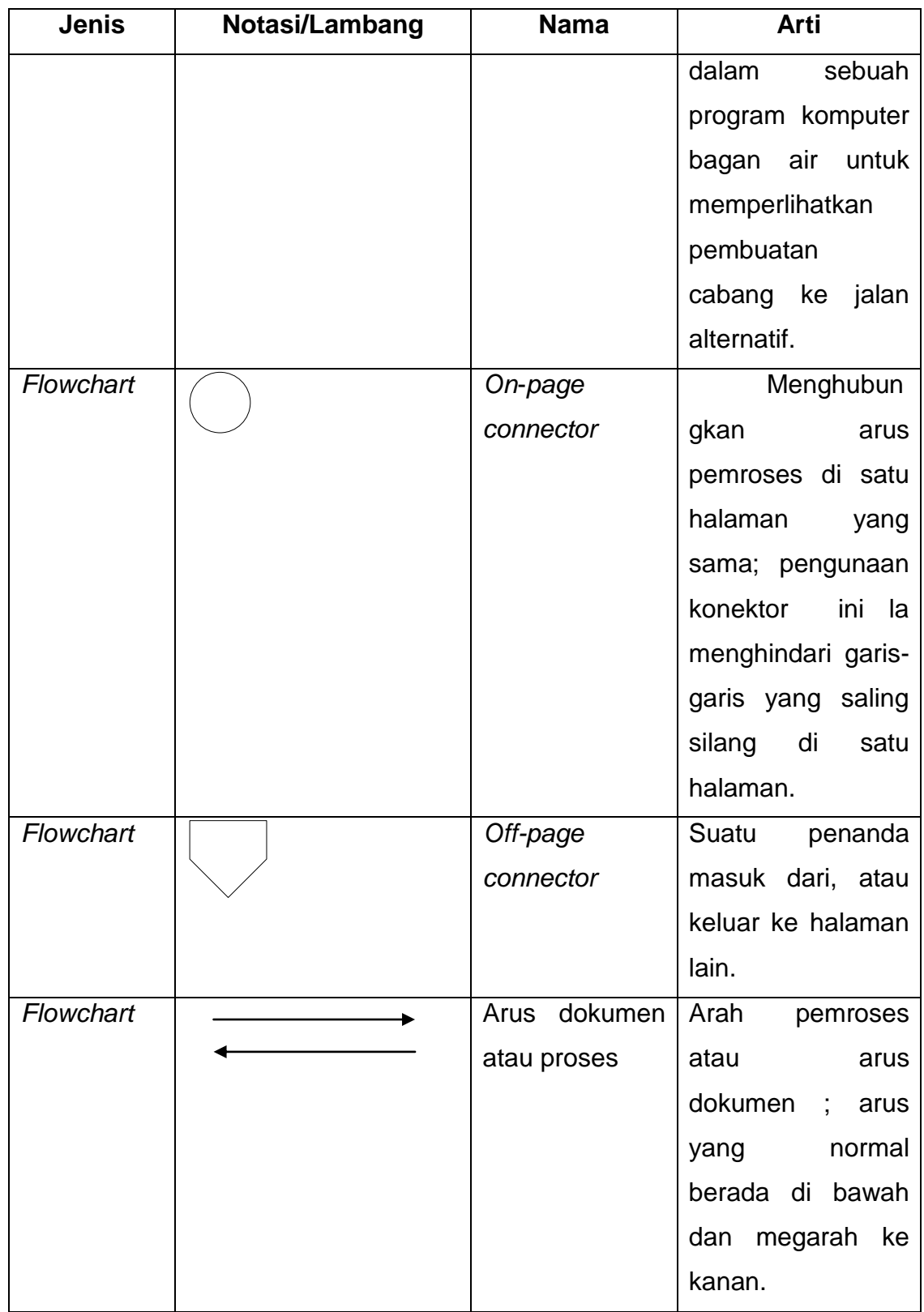

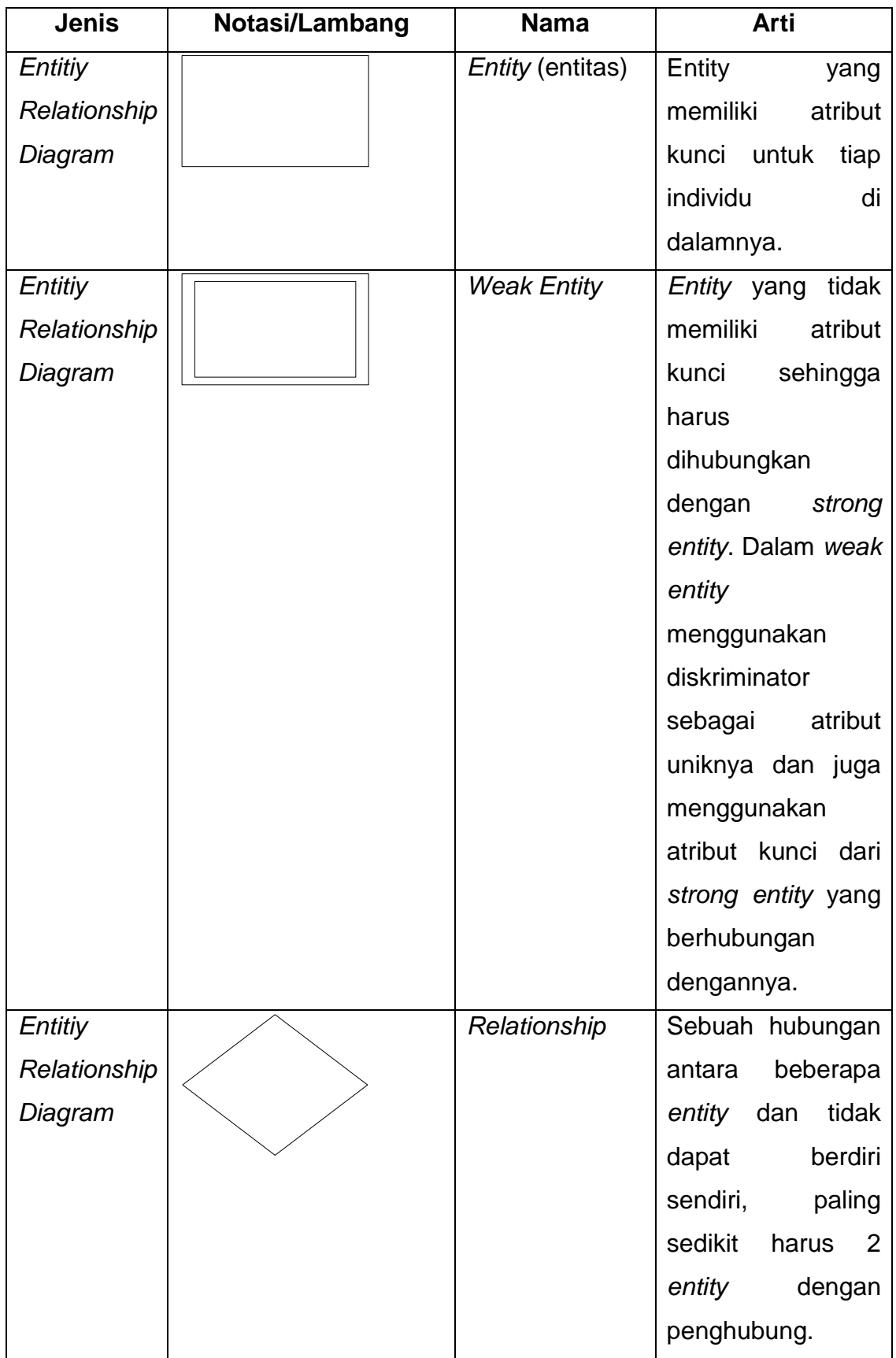

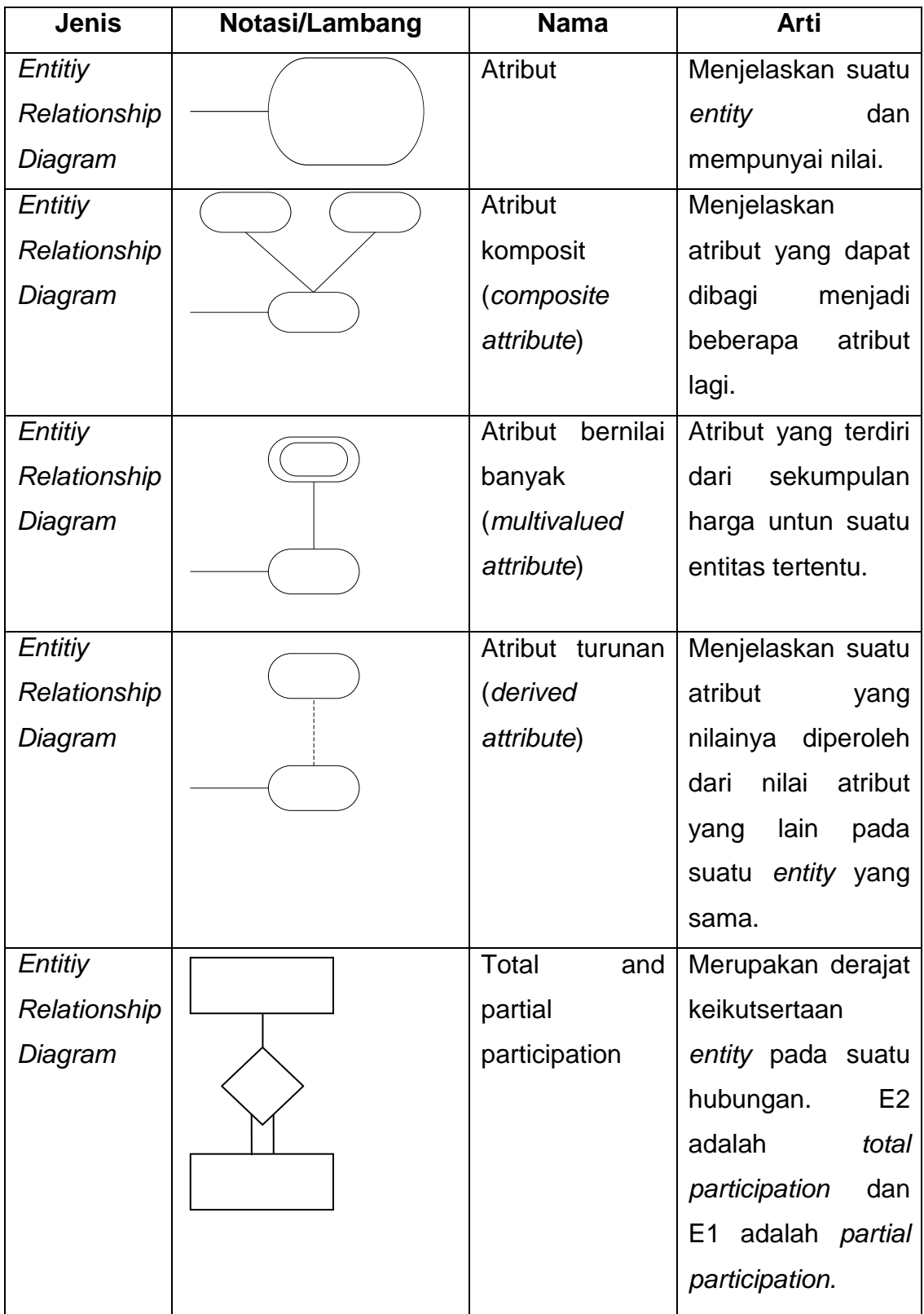

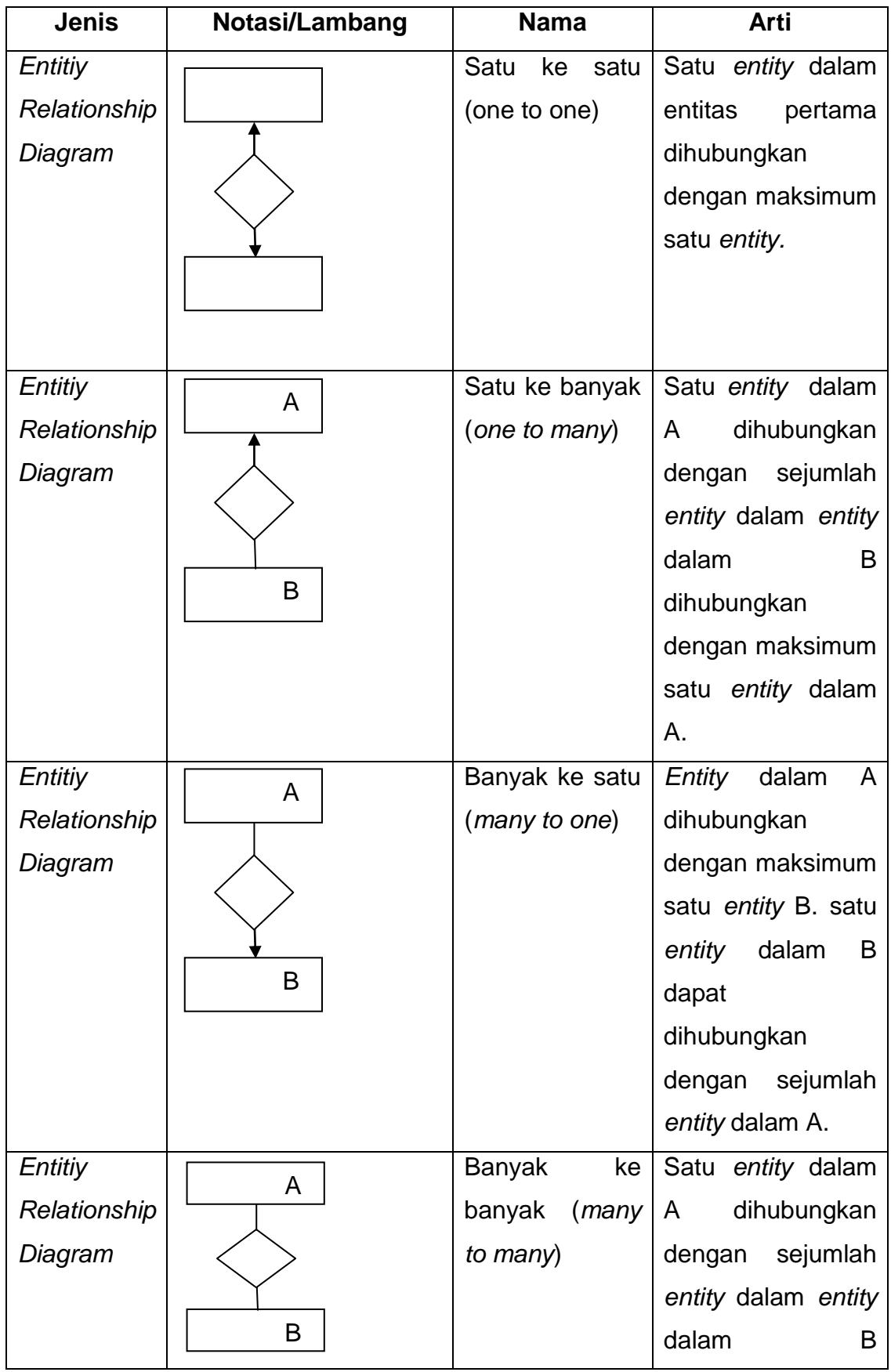

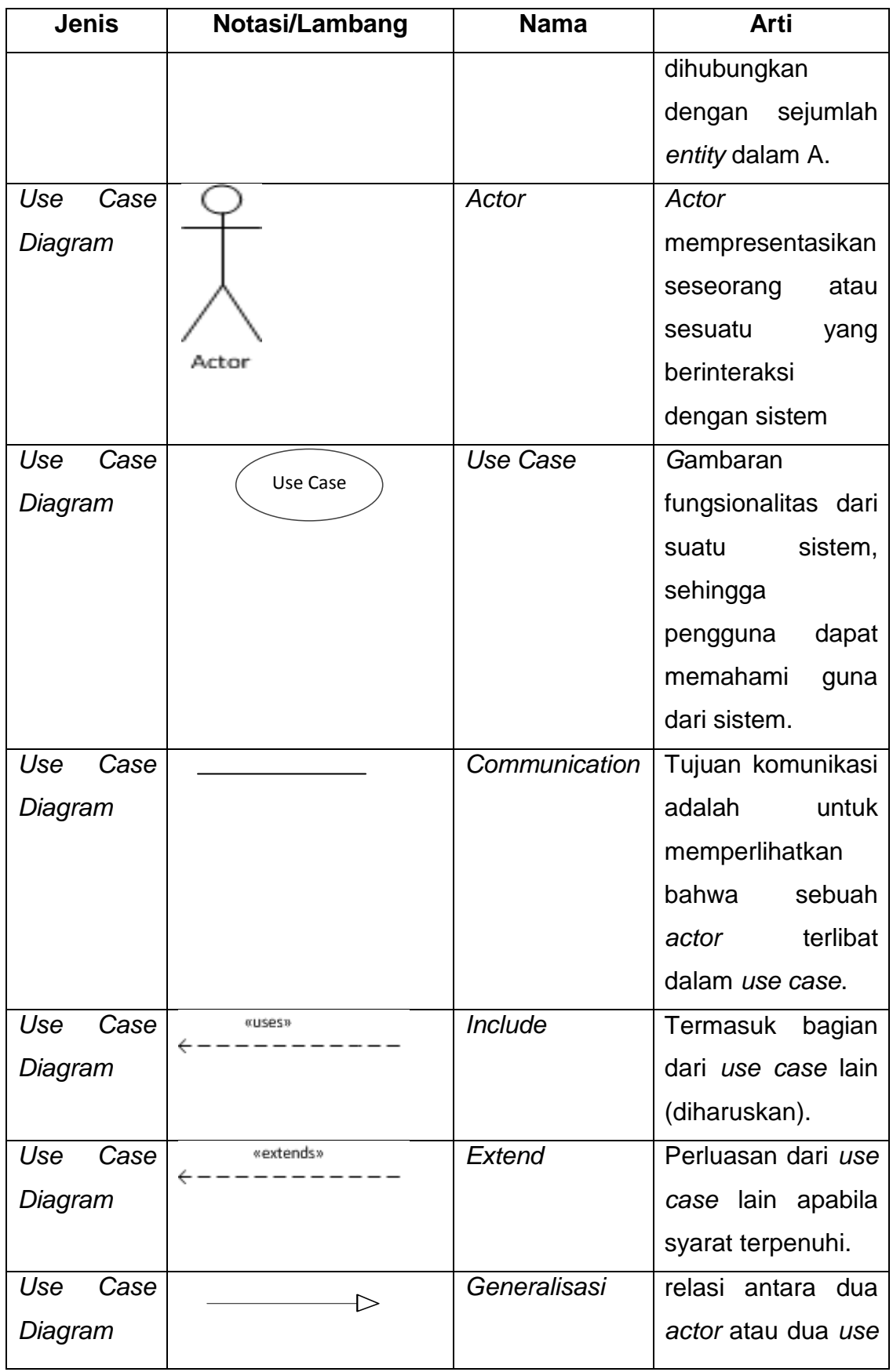

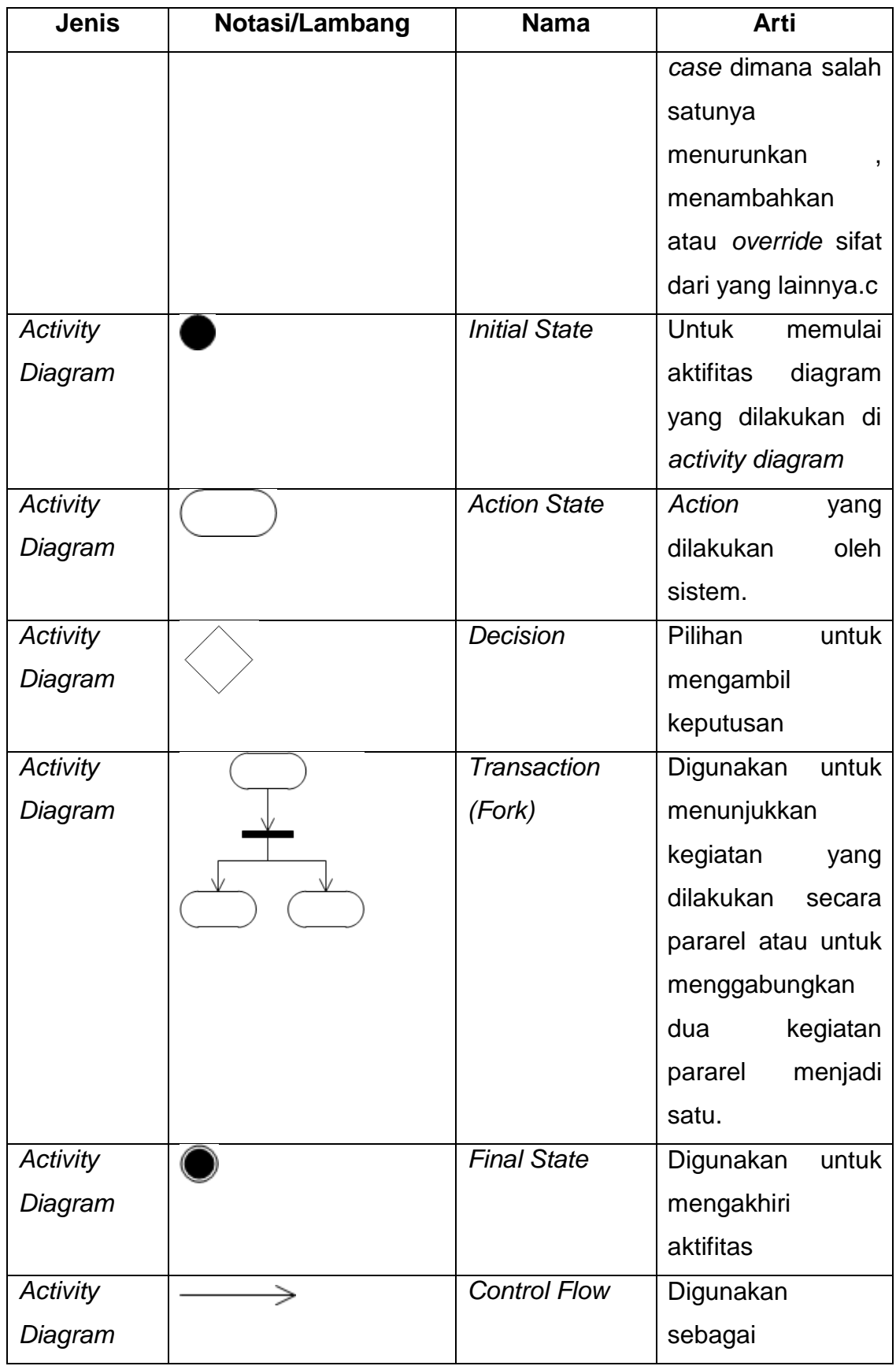

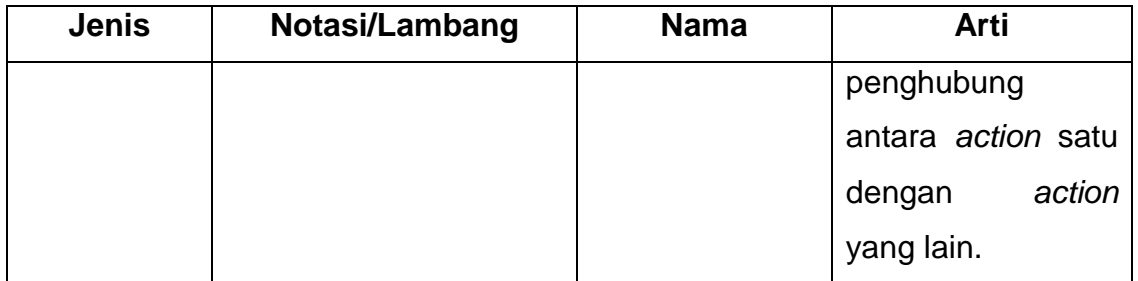

## **DAFTAR SINGKATAN**

<span id="page-25-0"></span>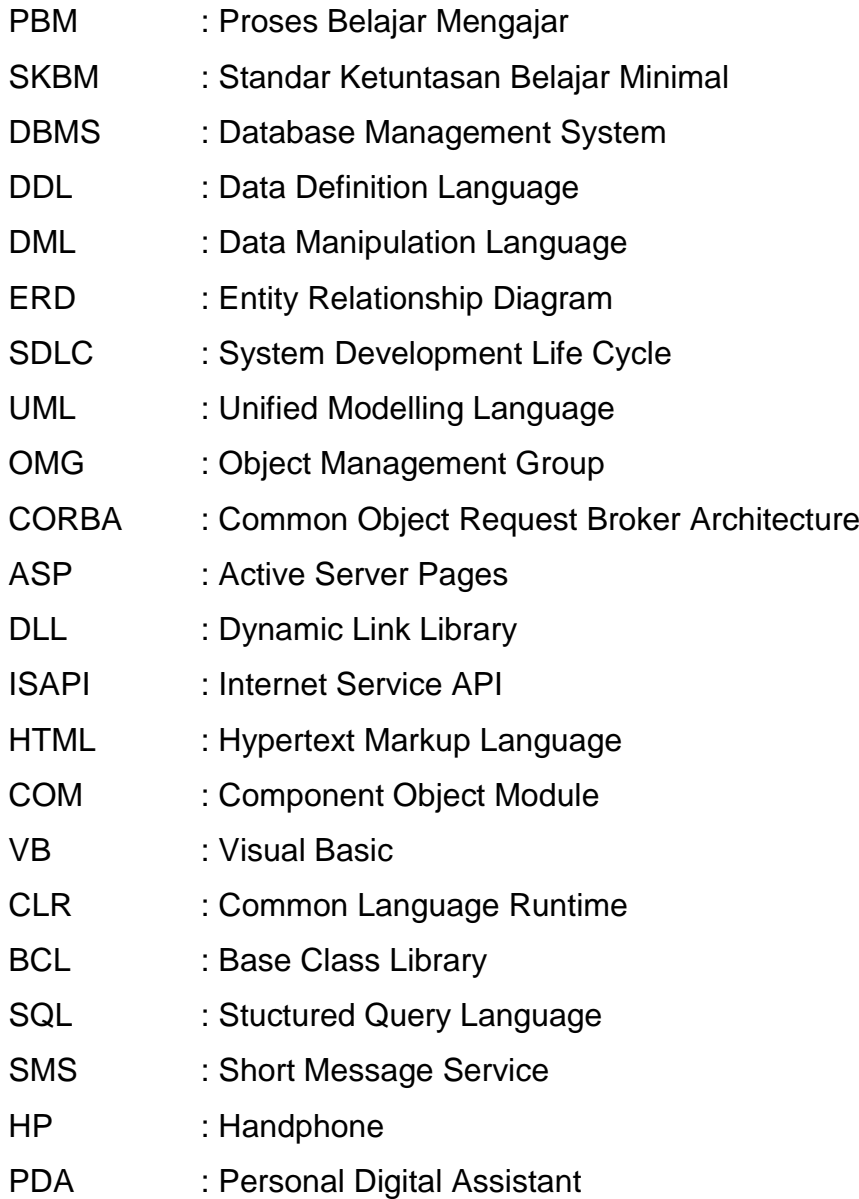